## *Attività relative alla registrazione dell'incidente*

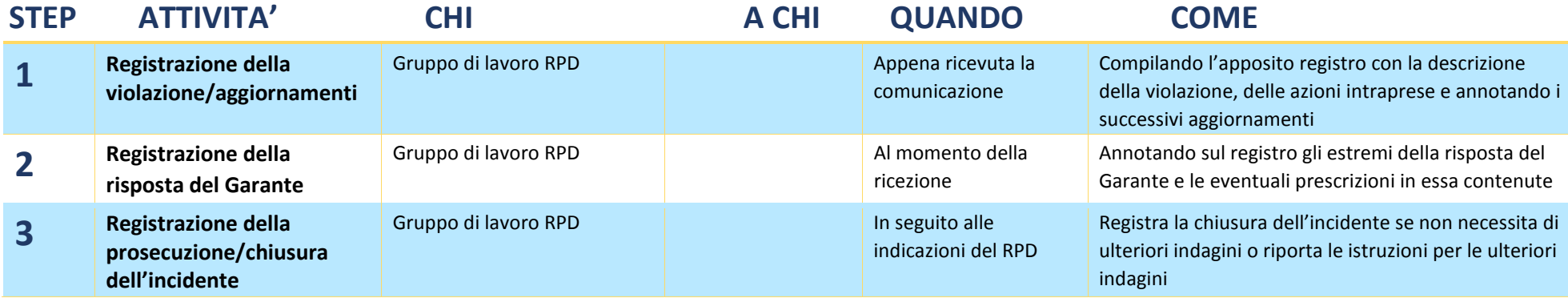